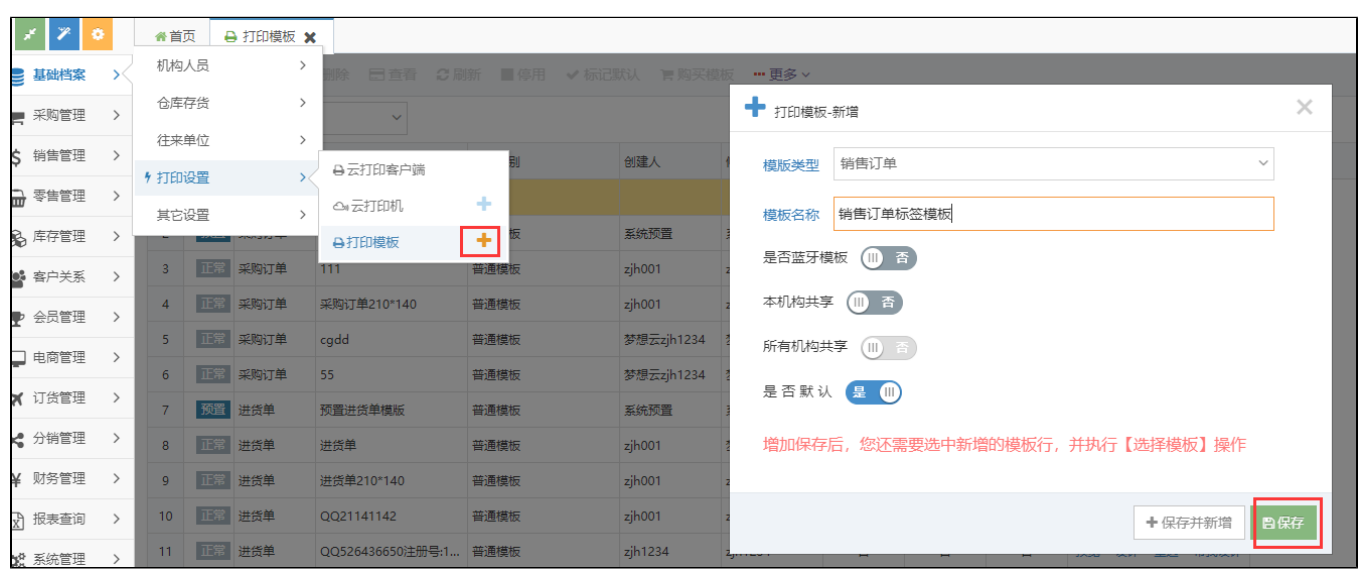

 $\overline{c}$ 

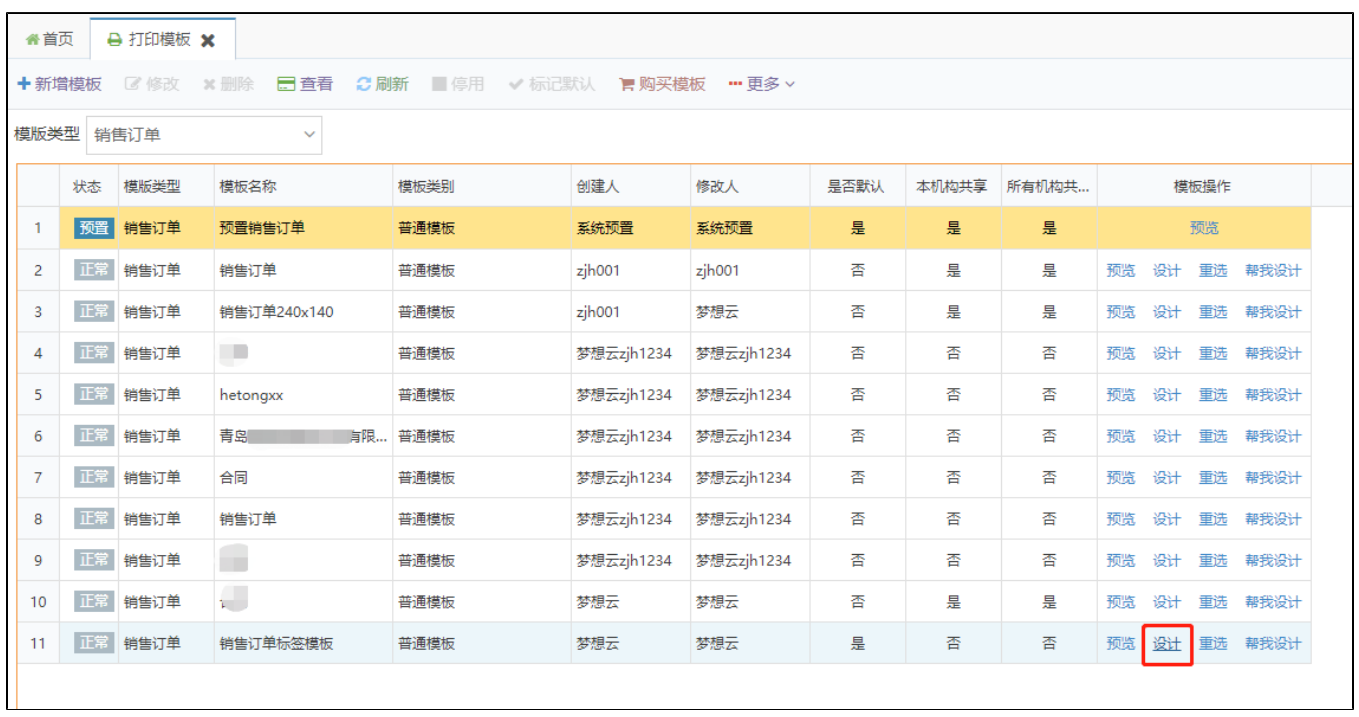

 $\overline{3}$ 

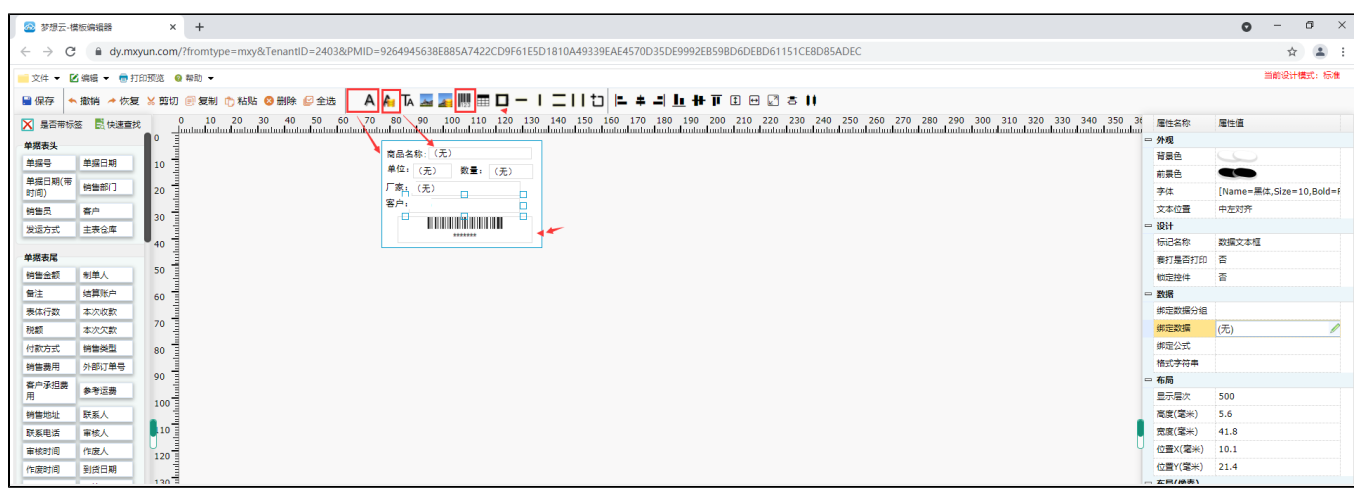

 $4^\omega$ 

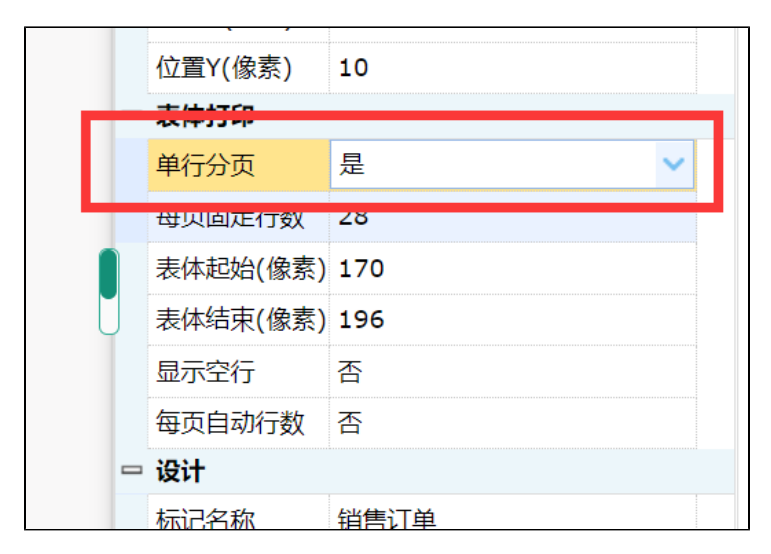

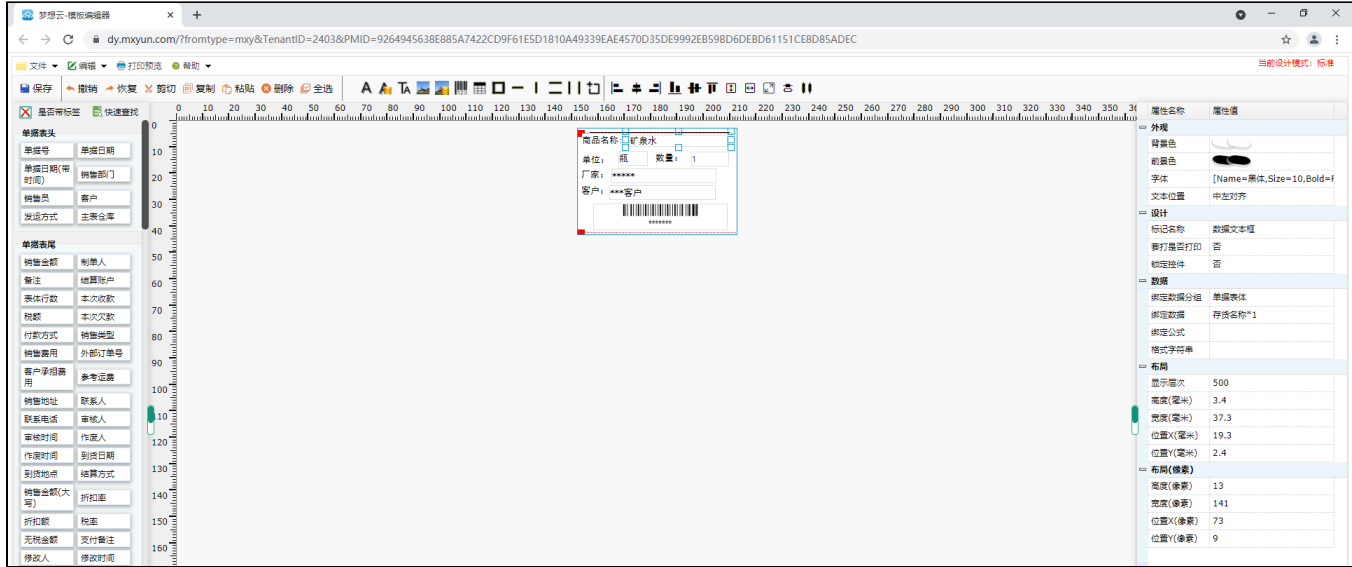

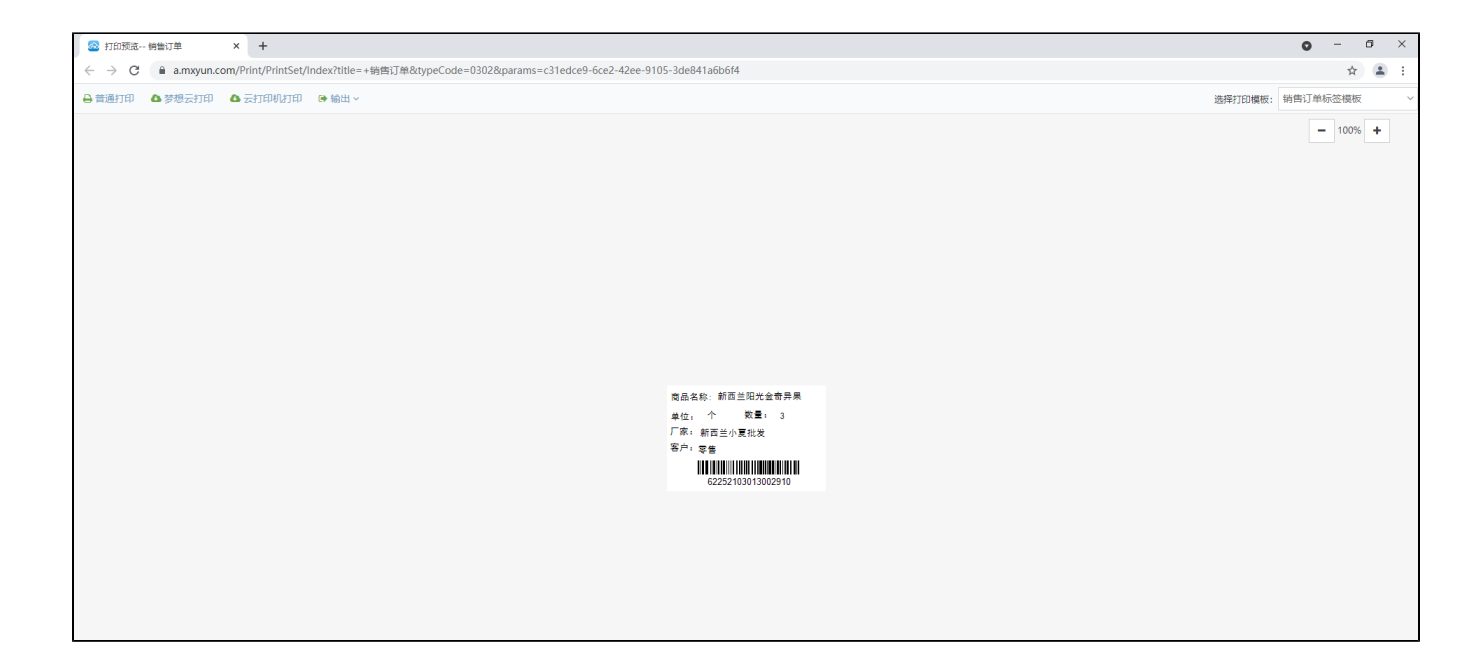